## Improving indexes and providing a performance increase when running reports

Last Modified on 10/06/2022 4:17 am EDT

Improving indexes and providing a performance increase when running reports

## Procedure Steps

The first 3 SQL commands provide the most improvement. The other 2 are also necessary for overall improvement. If you have any questions, please contact Technical Support for further assistance.

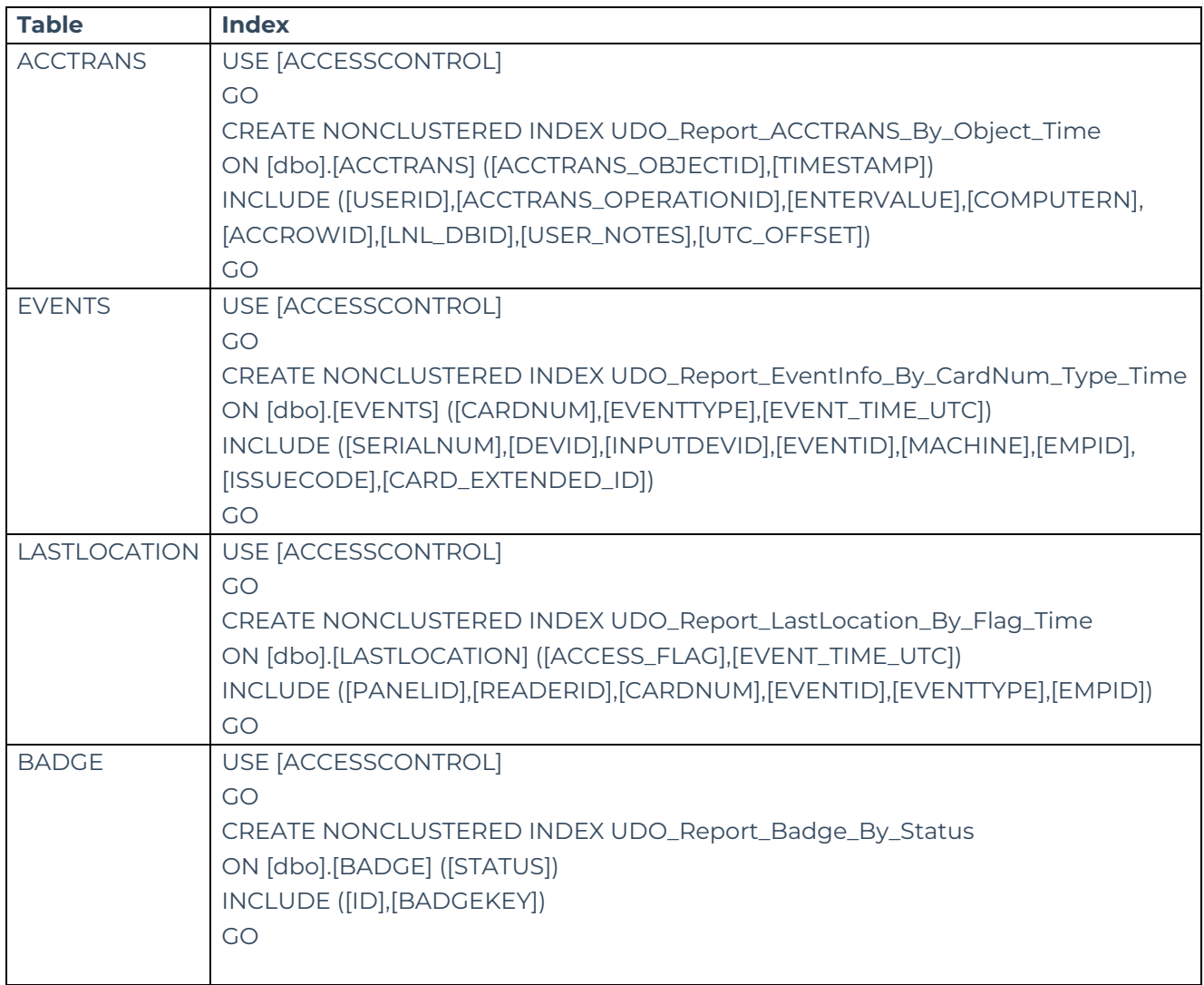

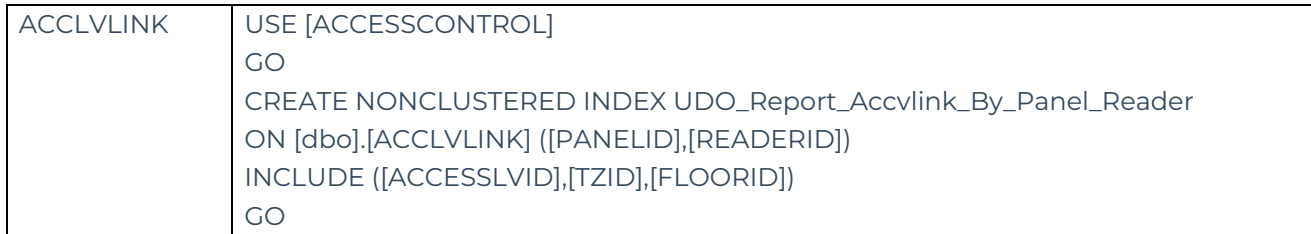

## Applies To

SQL and OnGuard (All versions)

## Additional Information

Use of these SQL commands may be applicable if you are experiencing unexpected timeout errors when trying to run a report.